# **Protocol: Simulation of Alanine Dipeptide**

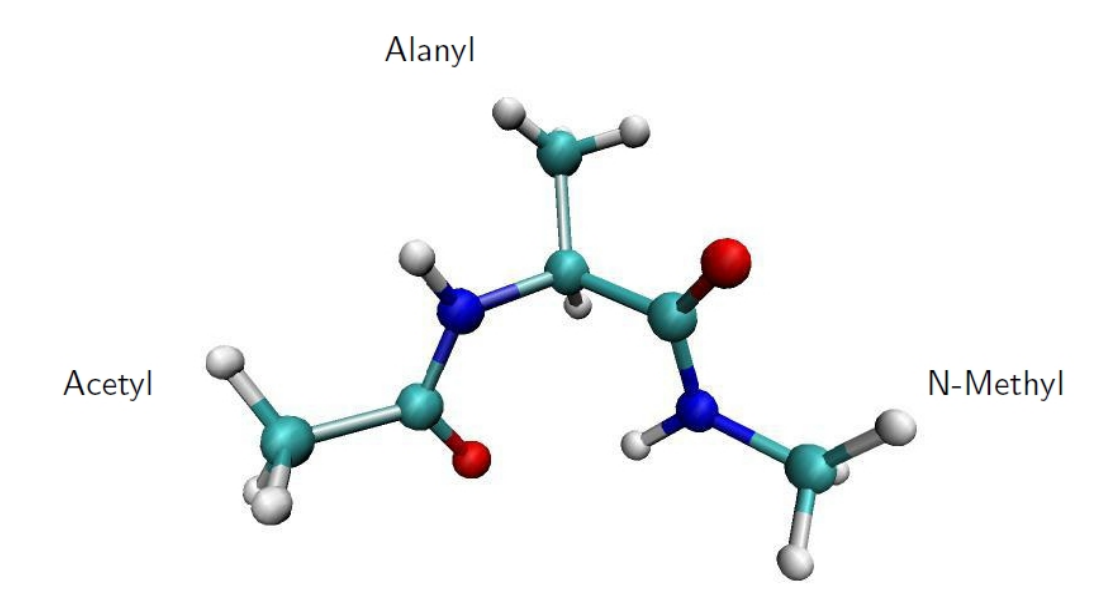

In this exercises you will perform a **10 ns MD** simulation with **Gromacs** using the **Amber99sb-ILDN** force field with the **TIP3P** water model. **Check your setup after each preparation step by looking at the system using VMD.** 

Attention: Follow the exercises and include the complete **Gromacs commands** for each step in your protocol!

# **Task - Perform all steps and answer the questions in the following steps**

**1) Prepare the starting structure** *input.pdb* **with** *gmx pdb2gmx***.**

**2) Set up the simulation box with** *gmx editconf* **as a** *dodecahedron* **with a distance of** *1.25 nm* **between the molecule and the box edges.**

**3) Perform energy minimization of the molecule in vacuum.** For the em.mdp file, use the settings proposed on em.mpd of our MD tutorial but use a maximum force of *100 kJ/mol/nm (emtol=100)*.

- Include your *.mdp file* in your answers.
- How many minimization steps were performed?
- Report the initial and final energy and force.

#### **4) Solvate the molecule with** *gmx solvate***.**

– How many water molecules were added?

## **5) Add NaCl to the system at a concentration of 0.15 M with** *gmx grompp* **and** *gmx genion***.**

- How many Na<sup>+</sup> and Cl<sup>-</sup> ions were added?

### **6) Perform an energy minimization of the whole system using a maximum force of 100 kJ/mol/nm (***emtol=100***) and a maximal number of 1000 steps (***nsteps=1000***).**

- Include your .mdp file in your answers.
- Show the simulation box showing the peptide with CPK, water with Lines and ions as VDW. Use a white background.
- Report the initial and final energy and force.

### **7) Perform a 50-ps MD equilibration with positional restraints for the peptide.**

Collect simulation data every 1.0 ps.

To study the effect of the influence of the thermostat, repeat this step with *different thermostats* (always start from the system obtained in step 6).

- Perform the equilibration with *tcoupl=no*, *tcoupl=berendsen*, *tcoupl=nose-hoover* and t*coupl=v-rescale*. Report your choice of *tau\_t* for each thermostat. Show the complete *.mdp* file for one of the thermostats.
- How long does each MD simulation take?
- Describe and compare the potential energies and temperatures as a function of time for the thermostats **in few sentences**.

### **8) Perform a 10 ns MD simulation with** *tcoupl=nose-hoover* **using the structure from 7) which was prepared with t***coupl=v-rescale***.**

Collect simulation data every 2.0 ps.

**Hint:** The simulation will take about 2–3 hours!

### **9) Analyze your obtained simulation:**

- Create the Ramachandran plot.
- Plot the free energy surface (FES) as a function of the Ramachandran angles Φ and Ψ. Compare the Ramachandran plot and free energy surface.
- Identify the stable structures, name and show them. Mark them on the FES. Would you expect other stable structures as well?
- Analyze the transitions between the stable structures by plotting Φ and Ψ against time for 500 ps of the simulation.\*

Which transitions can you observe?

What is the estimated time scale for the various transitions?

Please, describe all answers **in few sentences**.

#### \* **Help - Exmaple:**

 $~\sim$ \$ gnuplot gnuplot> set datafile commentschars "#!%@" gnuplot> set xlabel 'frame (2 ps)' gnuplot> set ylabel 'phi (deg)' gnuplot> plot [4750:5000] 'rama.xvg' using 1 with line notitle gnuplot> set ylabel 'psi (deg)' gnuplot> plot [4750:5000] 'rama.xvg' using 2 with line notitle